## **M-Bus Datenlogger MLogX**

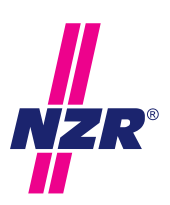

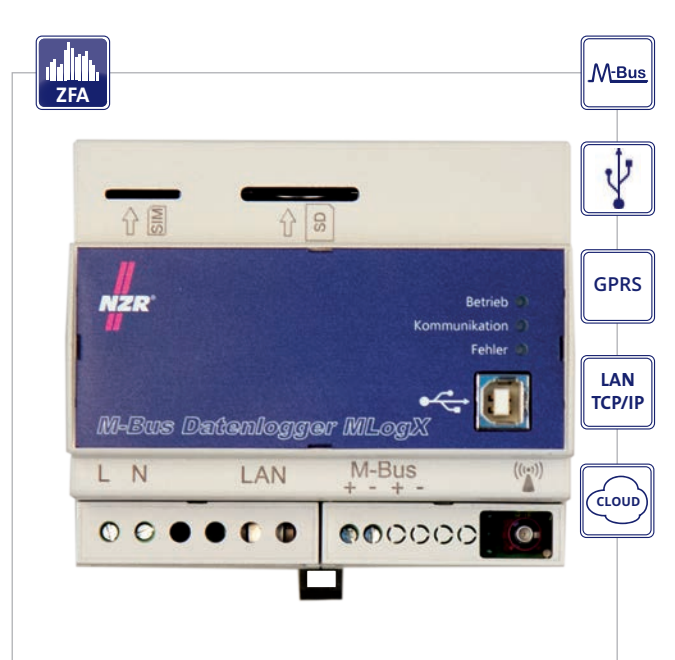

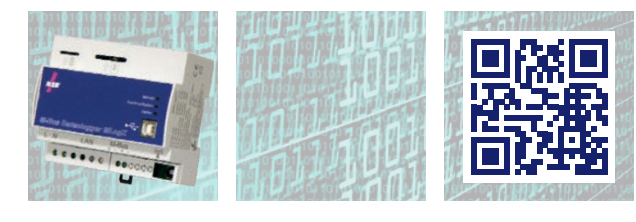

## **Beschreibung**

Der M-Bus Datenlogger MLogX stellt eine Schlüsselkomponente in einem System zur Erfassung von Energieverbrauchsdaten dar. Er arbeitet als Bindeglied zwischen einem M-Bus Netzwerk und einer Energiemanagementsoftware bzw. der Zählerfernauslesesoftware VADEV®.

Das angeschlossene M-Bus Netzwerk wird vom Datenlogger zyklisch ausgelesen. Das Ausleseintervall ist für jeden Zähler parametrierbar (5/15/60Min.). Die erfassten Daten werden als M-Bus Rohdaten inklusive Zeitstempel auf der SD-Karte des Datenloggers abgelegt. Die spätere Interpretation der M-Bus Telegramme erfolgt ausschließlich in der Auslesesoftware z.B. Energiemanagementsoftware bzw. in der ZFA-Software.

In einem parametrierbaren Intervall werden die Dateien von der SD-Karte auf einen FTP-Server kopiert (PUSH-Betrieb). Die Auslesesoftware führt einen Transfer der Dateien vom FTP-Server durch. Nach der Interpretation der M-Bus Rohdaten steht der gesamte Inhalt des M-Bus Telegramms (RSP\_UD2- Telegramm) zur Weiterverarbeitung zur Verfügung. Aus den einzelnen Zählerständen können von der ZFA-Software z.B. Lastprofile und Stichtagswerte generiert werden. Eine Datenübertragung per GPRS kann durch die Verwendung von FTPS gesichert werden.

Zusätzlich kann über die USB- oder Ethernet-Schnittstelle jederzeit, wie bei einem Pegelwandler, direkt auf den M-Bus zugegriffen werden.

Das Gerät wird mit SD-Karte geliefert.

Um Temperaturdaten mit dem MLogX zu loggen, können sie den M-Bus Temperaturkonverter TC-M verwenden.

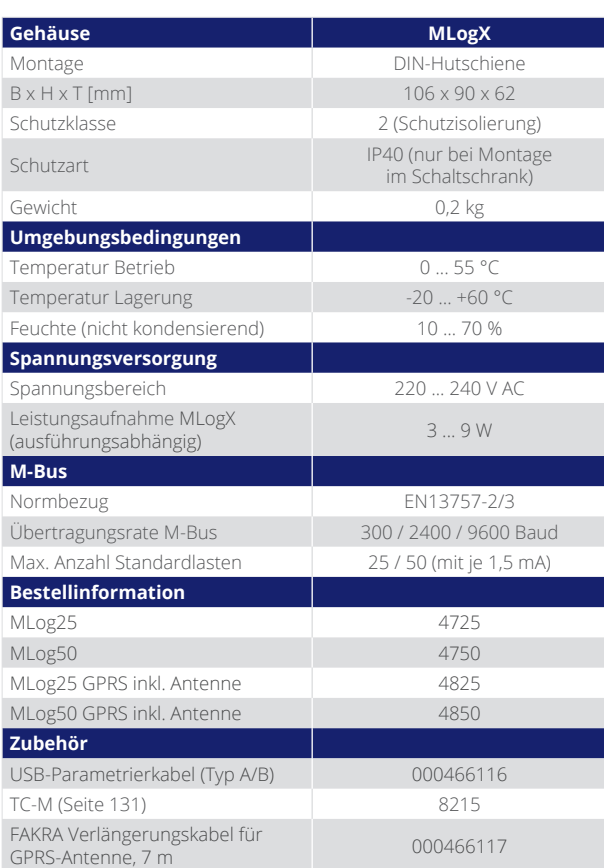

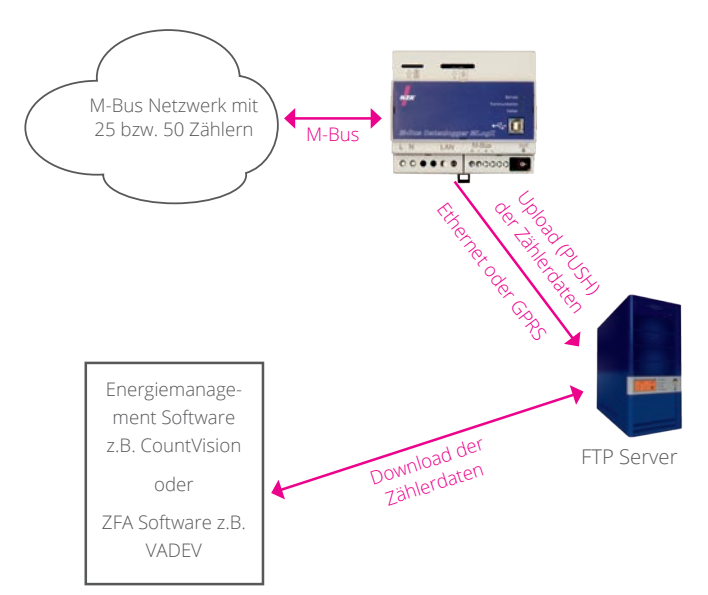

www.nzr.de Nordwestdeutsche Zählerrevision Ing. Aug. Knemeyer GmbH & Co. KG Heideweg 33 | 49196 Bad Laer | Germany | Tel. +49 (0)5424 2928-290 | Fax +49 (0)5424 2928-77